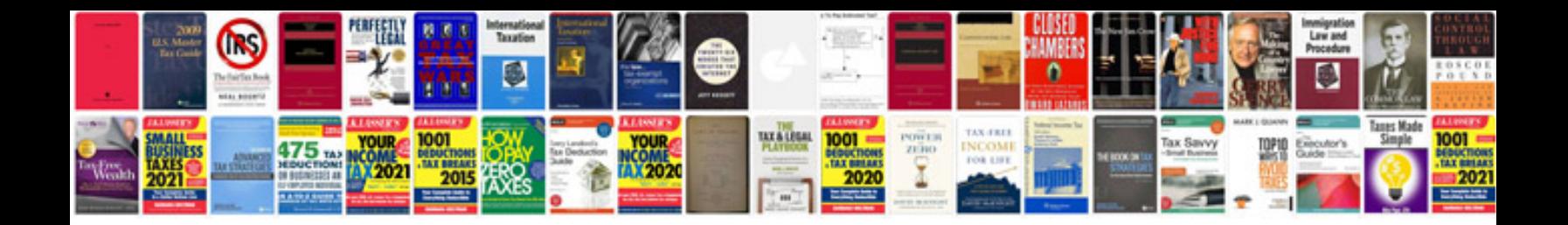

**Data types in sql server 2008 with examples**

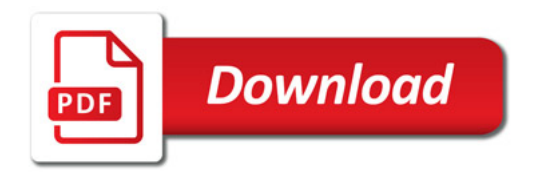

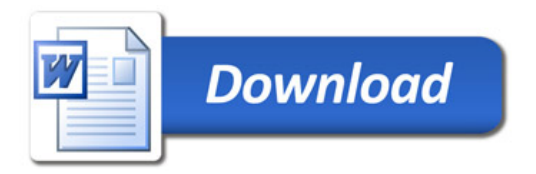